## **Inheritance**

#### **Readings: OOSCS2 Chapters 14 – 16**

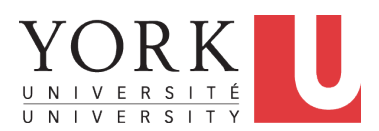

#### EECS3311 A & E: Software Design Fall 2020

CHEN-WEI W[ANG](http://www.eecs.yorku.ca/~jackie)

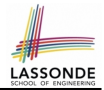

<span id="page-1-0"></span>Upon completing this lecture, you are expected to understand:

- **1.** Design Attempts without Inheritance (w.r.t. Cohesion, SCP)
- **2.** Using Inheritance for Code Reuse
- **3.** Static Type & Polymorphism
- **4.** Dynamic Type & Dynamic Binding
- **5.** Type Casting
- **6.** Polymorphism & Dynamic Binding:

Routine Arguments, Routine Return Values, Collections

# <span id="page-2-0"></span>**Aspects of Inheritance**

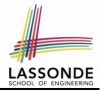

- *Code Reuse*
- Substitutability
	- *Polymorphism* and *Dynamic Binding*

[ compile-time type checks ]

○ *Sub-contracting*

[ runtime behaviour checks ]

# <span id="page-3-0"></span>**Why Inheritance: A Motivating Example**

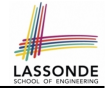

**Problem**: A *student management system* stores data about students. There are two kinds of university students: *resident* students and *non-resident* students. Both kinds of students have a *name* and a list of *registered courses*. Both kinds of students are restricted to *register* for no more than 30 courses. When *calculating the tuition* for a student, a base amount is first determined from the list of courses they are currently registered (each course has an associated fee). For a non-resident student, there is a *discount rate* applied to the base amount to waive the fee for on-campus accommodation. For a resident student, there is a *premium rate* applied to the base amount to account for the fee for on-campus accommodation and meals. **Tasks**: Design classes that satisfy the above problem statement. At runtime, each type of student must be able to register a course and calculate their tuition fee.

## <span id="page-4-0"></span>**The COURSE Class**

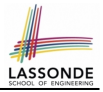

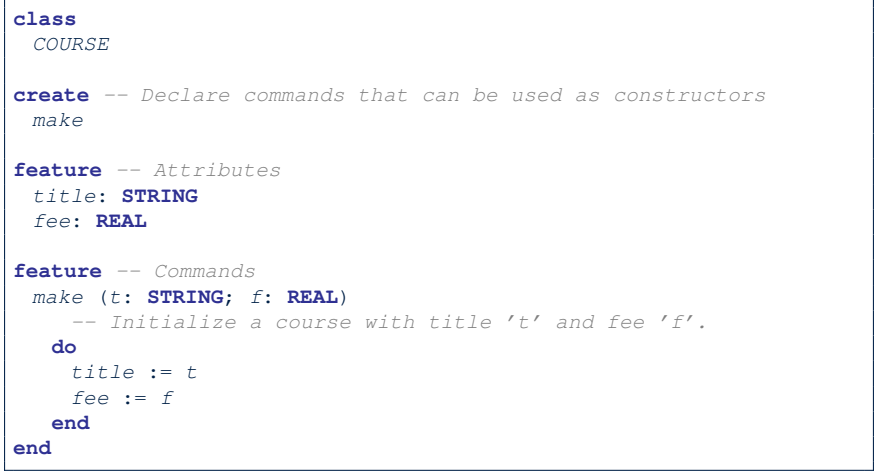

# LASSONDE

## <span id="page-5-0"></span>**No Inheritance: RESIDENT STUDENT Class**

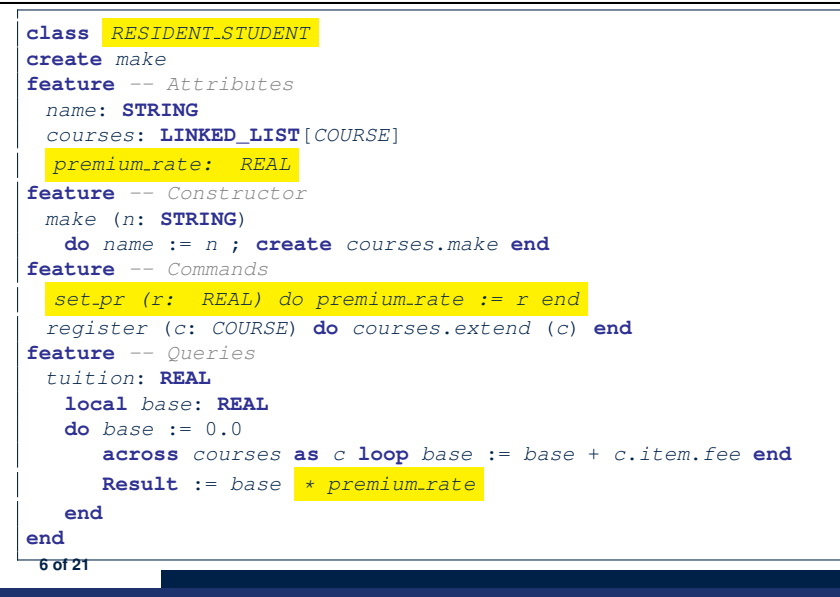

# <span id="page-6-0"></span>**No Inheritance: NON RESIDENT STUDENT Cl[ass](#page-19-0)**

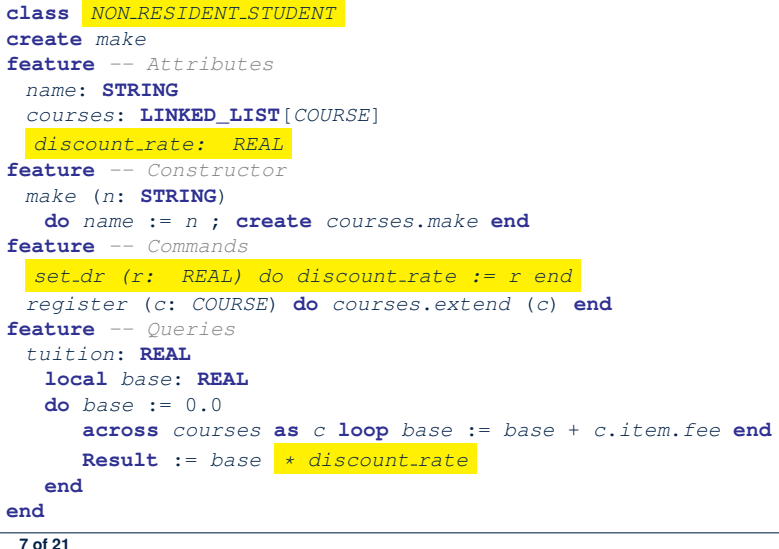

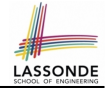

# <span id="page-7-0"></span>**No Inheritance: Testing Student Classes**

```
test_students: BOOLEAN
 local
  c1, c2: COURSE
  jim: RESIDENT_STUDENT
  jeremy: NON_RESIDENT_STUDENT
 do
  create c1.make ("EECS2030", 500.0)
  create c2.make ("EECS3311", 500.0)
  create jim.make ("J. Davis")
  jim.set_pr (1.25)
  jim.register (c1)
  jim.register (c2)
  Result := jim.tuition = 1250
  check Result end
  create jeremy.make ("J. Gibbons")
  jeremy.set_dr (0.75)
  jeremy.register (c1)
  jeremy.register (c2)
  Result := jeremy.tuition = 750
 end
```
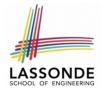

# <span id="page-8-0"></span>**No Inheritance: Issues with the Student Classes**

- Implementations for the two student classes seem to work. But can you see any potential problems with it?
- The code of the two student classes share a lot in common.
- *Duplicates of code make it hard to maintain your software!*
- This means that when there is a change of policy on the common part, we need modify *more than one places*.

⇒ This violates the *Single Choice Principle* :

when a *change* is needed, there should be *a single place* (or *a minimal number of places*) where you need to make that change.

# <span id="page-9-0"></span>**No Inheritance: Maintainability of Code (1)**

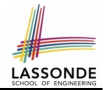

#### What if a *new* way for course registration is to be implemented?

e.g.,

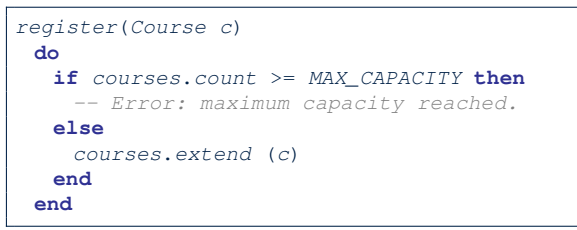

We need to change the register commands in *both* student classes!

⇒ *Violation* of the *Single Choice Principle*

# <span id="page-10-0"></span>**No Inheritance: Maintainability of Code (2)**

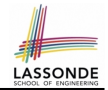

What if a *new* way for base tuition calculation is to be implemented?

e.g.,

```
tuition: REAL
  local base: REAL
 do \text{ base} := 0.0across courses as c loop base := base + c.item.fee end
    Result := base * inflation rate * ...
 end
```
We need to change the tuition query in *both* student classes.

⇒ *Violation* of the *Single Choice Principle*

# <span id="page-11-0"></span>**No Inheritance:**

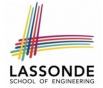

# **A Collection of Various Kinds of Students**

How do you define a class StudentManagementSystem that contains a list of *resident* and *non-resident* students?

```
class STUDENT_MANAGEMENT_SYSETM
 rs : LINKED_LIST[RESIDENT STUDENT]
 nrs : LINKED LIST<sup>[NON_RESIDENT_STUDENT]</sup>
 add rs (rs: RESIDENT_STUDENT) do ... end
 add nrs (nrs: NON RESIDENT STUDENT) do ... end
 register all (Course c) -- Register a common course 'c'.
   do
    across rs as c loop c.item.register (c) end
    across nrs as c loop c.item.register (c) end
   end
end
```
But what if we later on introduce *more kinds of students*? *Inconvenient* to handle each list of students, in pretty much the *same* manner, *separately*!

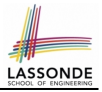

<span id="page-12-0"></span>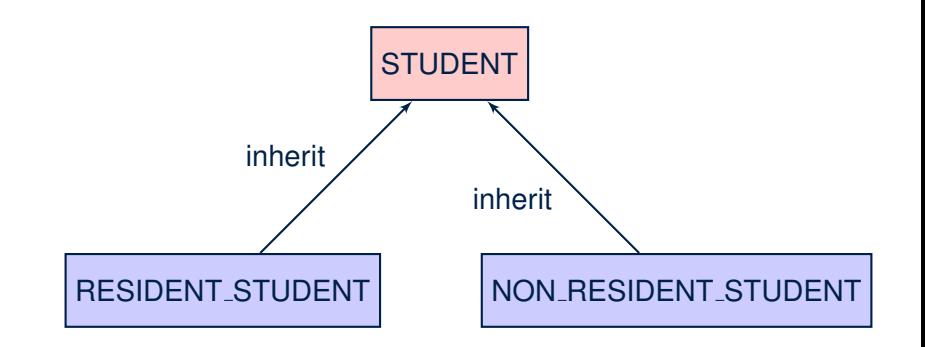

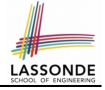

# <span id="page-13-0"></span>**Inheritance: The STUDENT Parent Class**

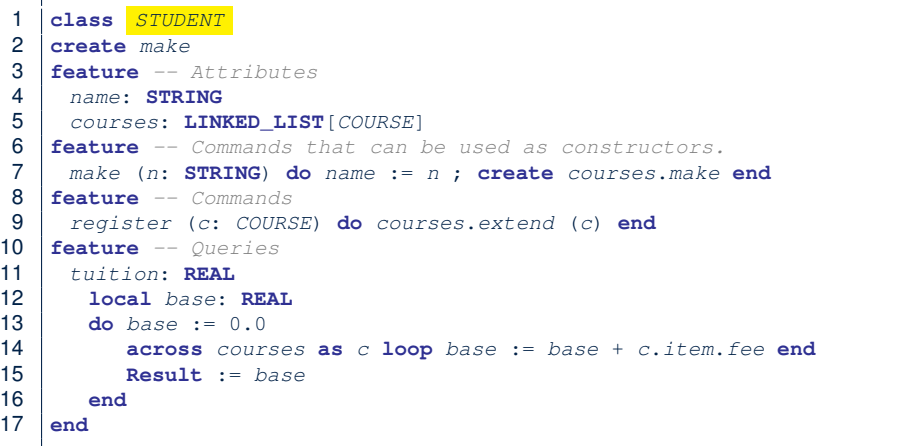

# <span id="page-14-0"></span>**Inheritance:**

**[15 of 21](#page-19-0)**

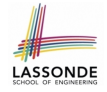

## **The RESIDENT STUDENT Child Class**

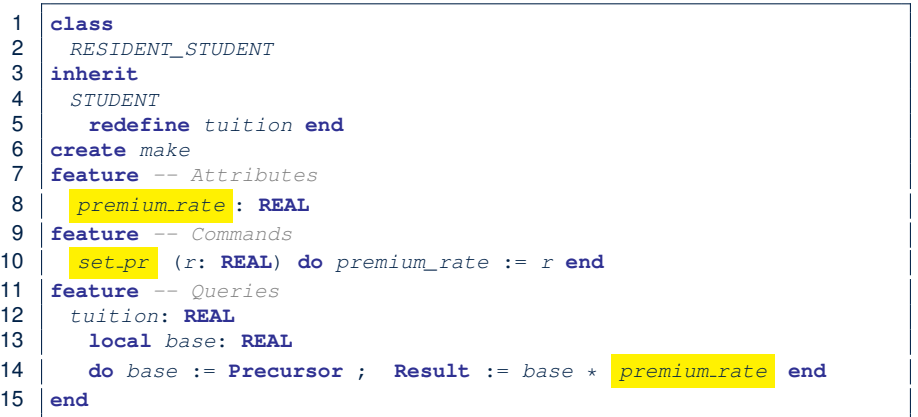

- L3: RESIDENT\_STUDENT inherits all features from STUDENT.
- There is no need to repeat the register command
- **L14**: *Precursor* returns the value from query tuition in STUDENT.

# <span id="page-15-0"></span>**Inheritance:**

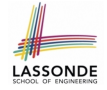

#### **The NON RESIDENT STUDENT Child Class**

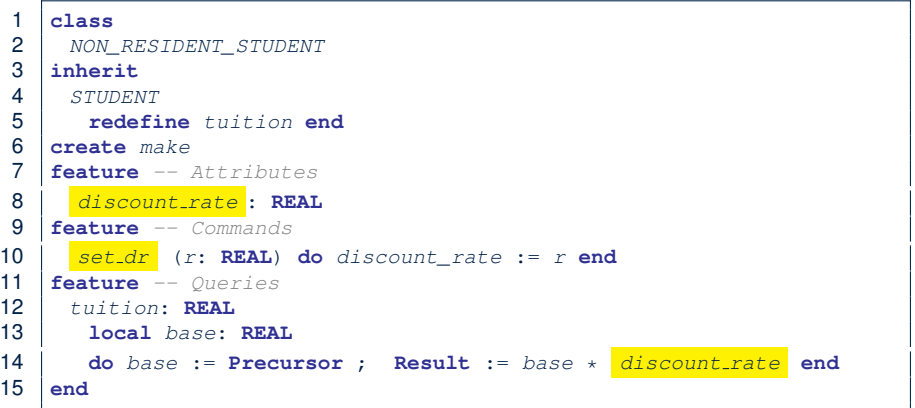

- L3: NON\_RESIDENT\_STUDENT inherits all features from STUDENT.
- There is no need to repeat the register command
- **L14**: *Precursor* returns the value from query tuition in STUDENT.

<span id="page-16-0"></span>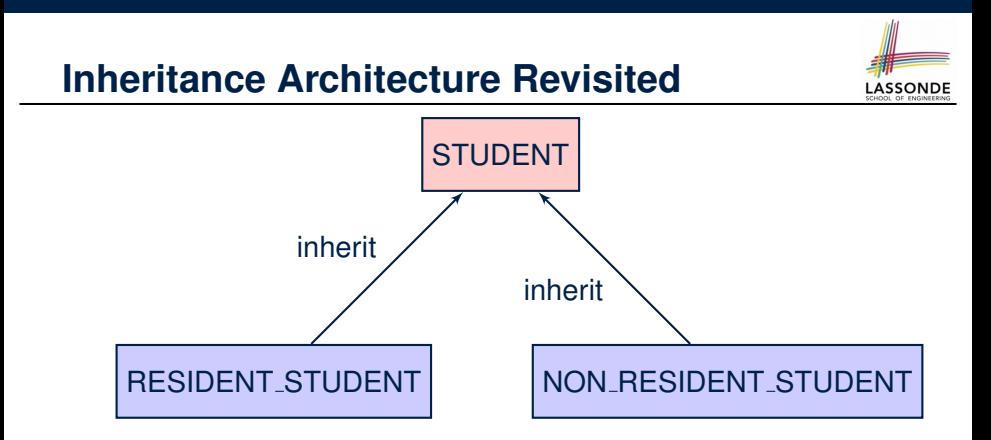

- The class that defines the common features (attributes, commands, queries) is called the *parent* , *super* , or *ancestor* class.
- Each "specialized" class is called a *child* , *sub* , or *descendent* class.

# <span id="page-17-0"></span>**Using Inheritance for Code Reuse**

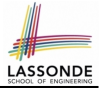

*Inheritance* in Eiffel (or any OOP language) allows you to:

- Factor out *common features* (attributes, commands, queries) in a separate class.
	- e.g., the STUDENT class
- Define an "specialized" version of the class which:
	- *inherits* definitions of all attributes, commands, and queries
		- e.g., attributes name, courses
		- e.g., command register
		- e.g., query on base amount in tuition

*This means code reuse and elimination of code duplicates!*

- *defines* **new** features if necessary e.g., set\_pr for RESIDENT\_STUDENT e.g., set\_dr for NON\_RESIDENT\_STUDENT
- *redefines* features if necessary e.g., compounded tuition for RESIDENT\_STUDENT e.g., discounted tuition for NON\_RESIDENT\_STUDENT

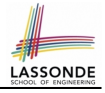

# <span id="page-18-0"></span>**Testing the Two Student Sub-Classes**

```
test_students: BOOLEAN
local
 c1, c2: COURSE
 jim: RESIDENT_STUDENT ; jeremy: NON_RESIDENT_STUDENT
do
 create c1.make ("EECS2030", 500.0); create c2.make ("EECS3311", 500.0)
 create jim.make ("J. Davis")
 jim.set_pr (1.25) ; jim.register (c1); jim.register (c2)
 Result := jim.tuition = 1250check Result end
 create jeremy.make ("J. Gibbons")
 jeremy.set_dr (0.75); jeremy.register (c1); jeremy.register (c2)
 Result := jeremy.tuition = 750
end
```
- The software can be used in exactly the same way as before (because we did not modify *feature signatures*).
- But now the internal structure of code has been made *maintainable* using *inheritance* .

# **Index (1)**

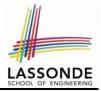

- <span id="page-19-0"></span>**[Learning Objectives](#page-1-0)**
- **[Aspects of Inheritance](#page-2-0)**
- **[Why Inheritance: A Motivating Example](#page-3-0)**
- **The [COURSE](#page-4-0) Class**
- **[No Inheritance:](#page-5-0) RESIDENT STUDENT Class**
- **[No Inheritance:](#page-6-0) NON RESIDENT STUDENT Class**
- **[No Inheritance: Testing Student Classes](#page-7-0)**
- **[No Inheritance:](#page-8-0)**
- **[Issues with the Student Classes](#page-8-0)**
- **[No Inheritance: Maintainability of Code \(1\)](#page-9-0)**
- **[No Inheritance: Maintainability of Code \(2\)](#page-10-0)**

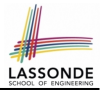

**Index (2)**

**[No Inheritance:](#page-11-0) [A Collection of Various Kinds of Students](#page-11-0) [Inheritance Architecture](#page-12-0) [Inheritance: The](#page-13-0) STUDENT Parent Class [Inheritance:](#page-14-0) The RESIDENT STUDENT [Child Class](#page-14-0) [Inheritance:](#page-15-0) The NON RESIDENT STUDENT [Child Class](#page-15-0) [Inheritance Architecture Revisited](#page-16-0) [Using Inheritance for Code Reuse](#page-17-0) [Testing the Two Student Sub-Classes](#page-18-0)**